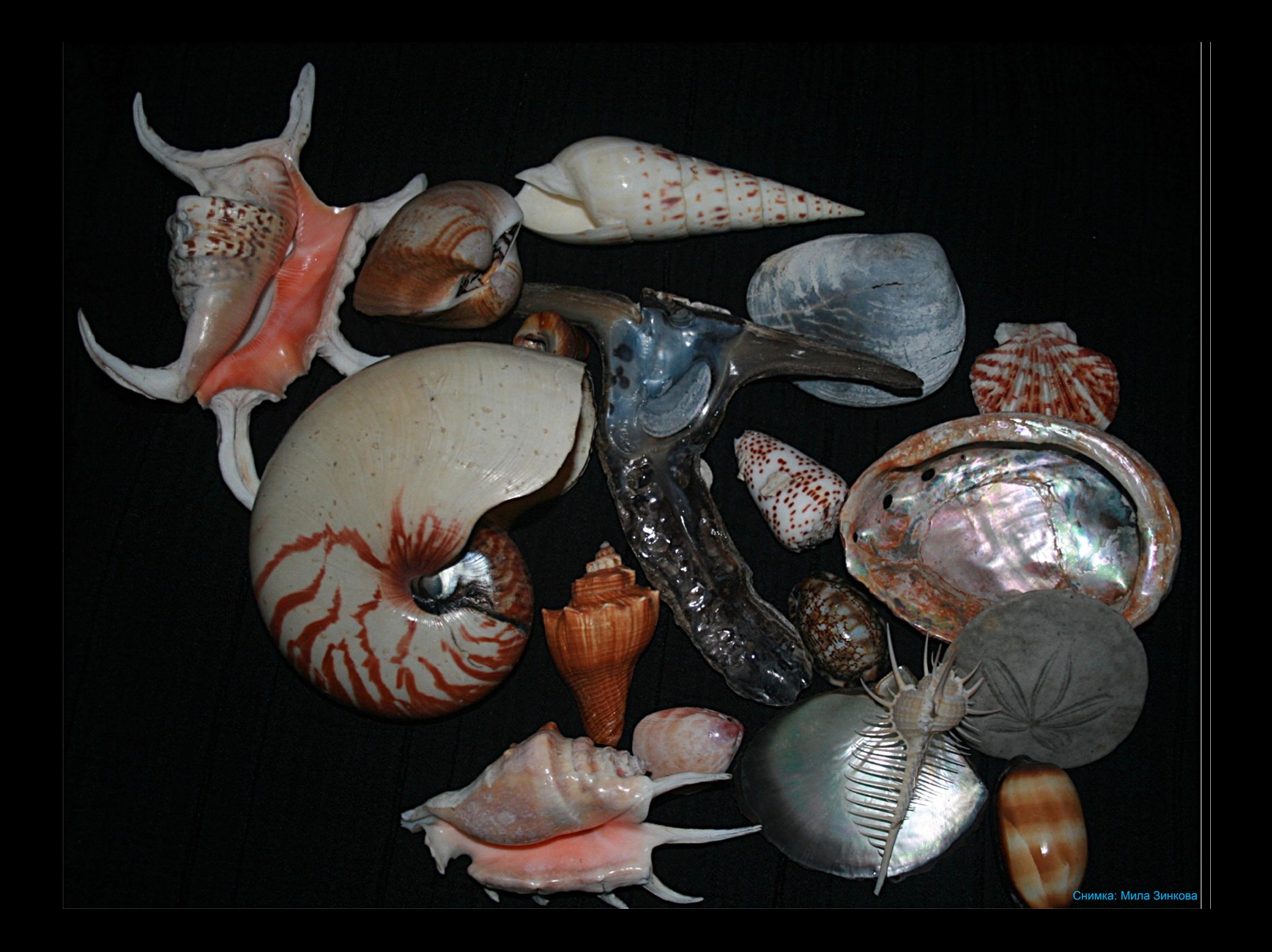

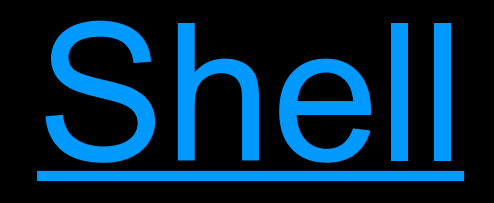

Shell е програма, която осигурява потребителски интерфейс. Най-често под shell се разбира shell на операционна система (т.е програма, която осигурява потребителски достъп до услугите на системата и в частност до ядрото). Но такива програми има например и за много езици за програмиране (особено интерпретираните и скриптовите) и те също се наричат shell-ове по термина от ОС.

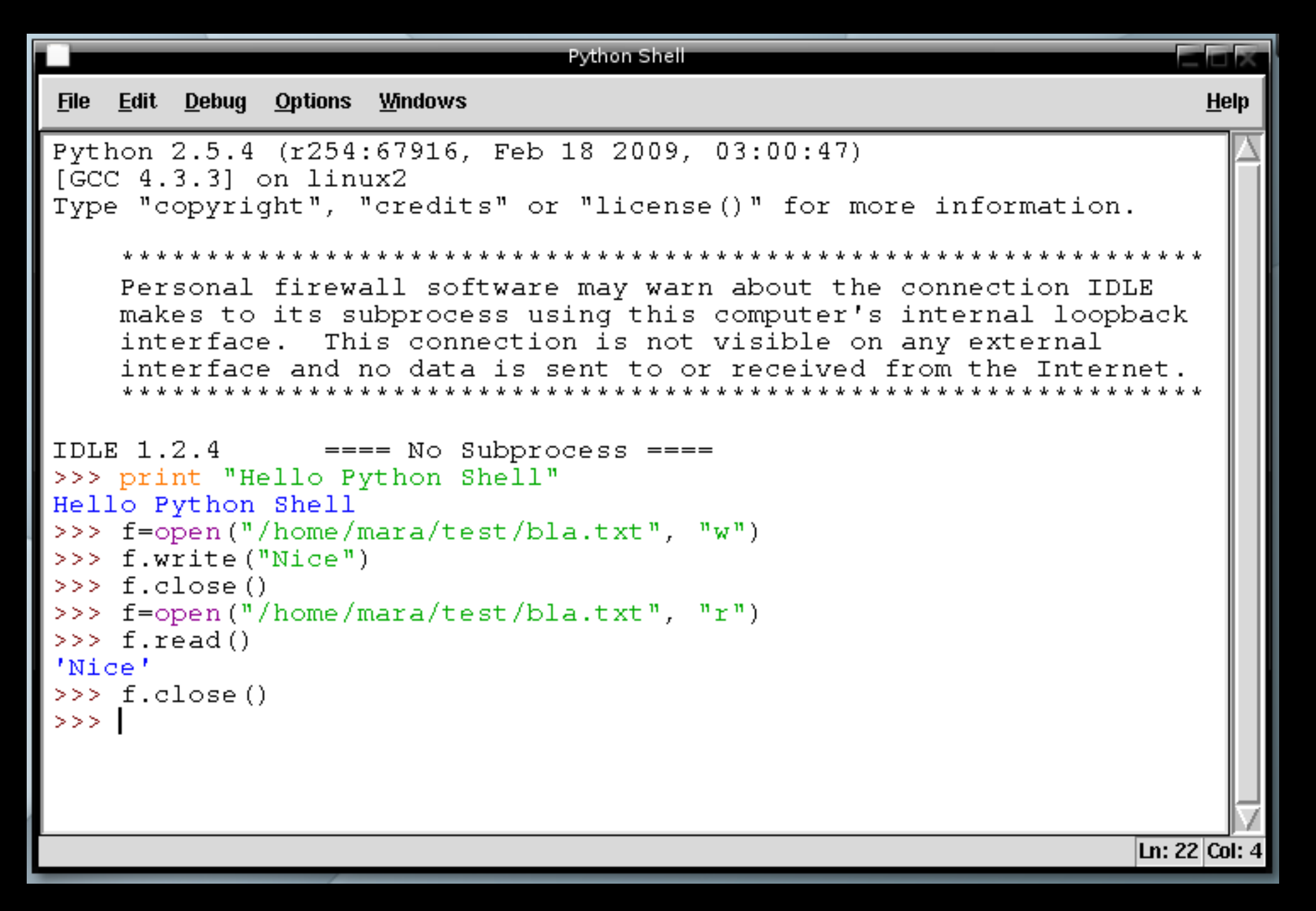

Това е IDLE – IDE за Python. Освен текстов редактор, той има и този графичен shell, с който може да се задават кратки и по-дълги езикови конструкции и те да бъдат изпълнени веднага.

#### E. Eterm Eterm Font Background Terminal mara@OVNI:"\$ python Python 2.5.4 (r254:67916, Feb 18 2009, 03:00:47)  $L<sub>Q</sub>CC$  4.3.31 on linux2 Type "help", "copyright", "credits" or "license" for more information.  $\frac{1}{2}$  def greet (name): print "Hello, %s" % name  $+ + +$ >>> greet("KN") Hello, KN >>> greet("Mara") Hello, Mara  $\rightarrow$   $>$ mara@OVNI:"\$

Това е интерактивният shell, който предлага Python-интерпретаторът през конзолата

 $\overline{\mathbb{Z}}$ Terminal  $\times$ OVNI:/home/mara# aptsh Generating and mapping caches... Reading commands history...  $sh$  >  $ls$  \*bash\* bash-minimal mybashburn bash bash-static bashdb bash-doc bash-completion bash-builtins  $sh$  > whichpkg createdb www.config-common: /usr/share/www.config-common/mysql-createdb.sh postgresql-client-8.3: /usr/share/postgresql/8.3/man/man1/createdb.1.gz postgresgl-client-common: /usr/bin/createdb postgresql-client-8.3: /usr/lib/postgresql/8.3/bin/createdb www.config-common: /usr/share/www.config-common/pgsql-createdb.sh  $sh$  > quit  $OVNI$ :/home/mara#

> aptsh – интерактивен shell към програмата apt, с която се инсталира софтуер при Debian-базираните ОС

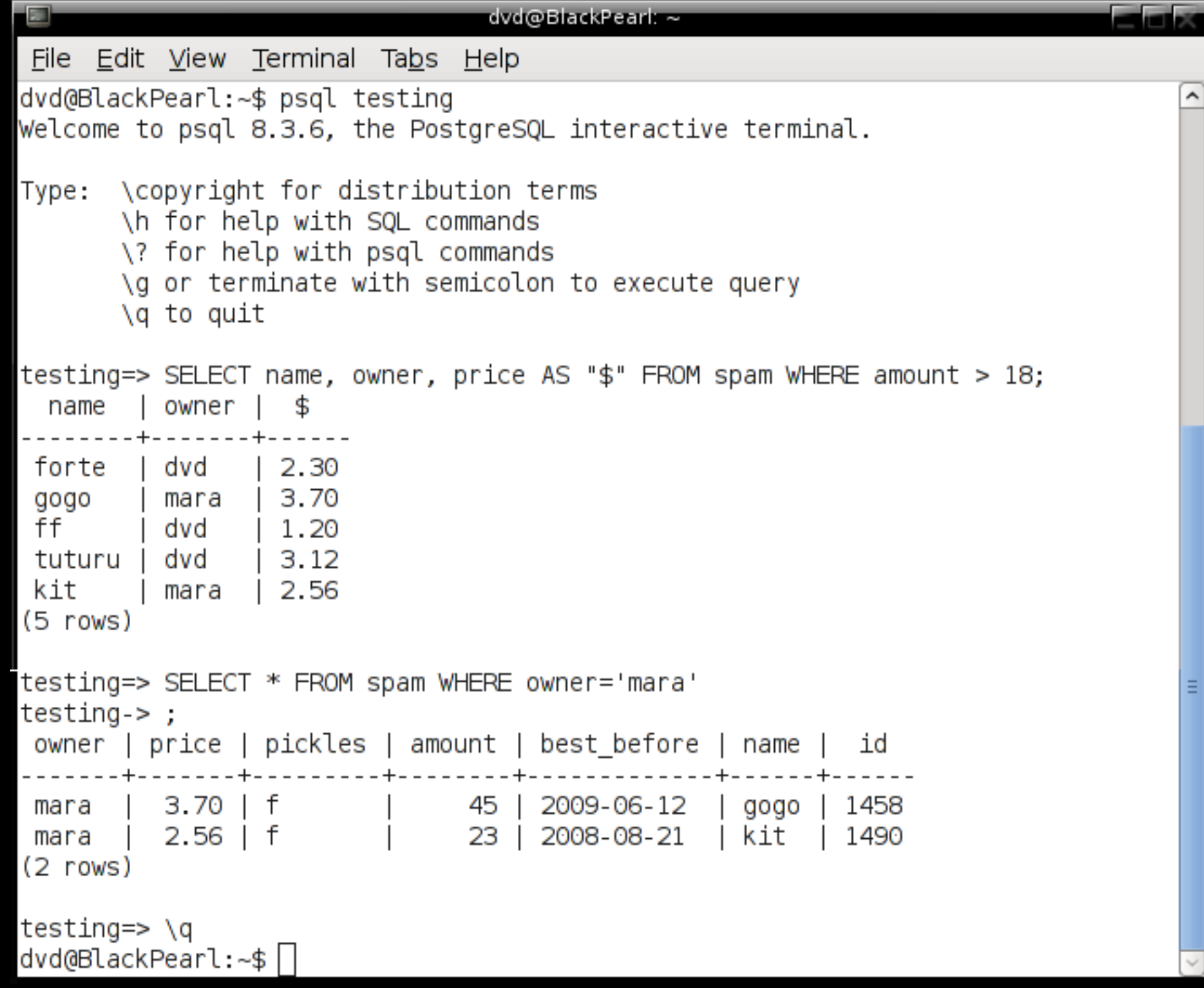

#### Shell-ът на PostgreSQL в конзола

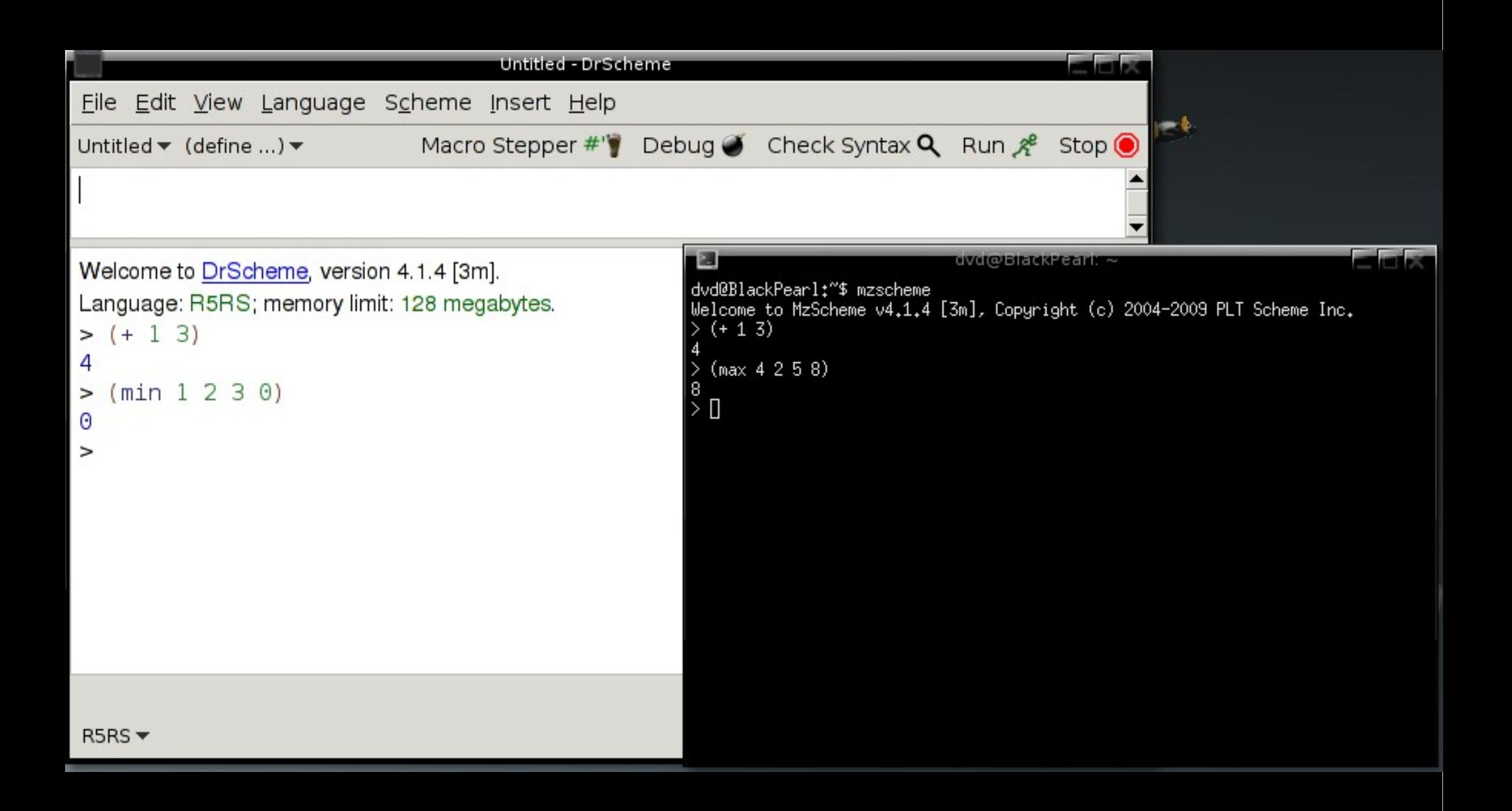

#### Това вече трябва да е познато ;)

## OS Shells

Има два основни вида ОС shell-ове – командни и графични. Командните предоставят Command-Line Interface (CLI), а графичните – Graphical User Interface (GUI). И двата вида имат за основна цел стартиране на програми (процеси), но и много други функционалности (като например разглеждане на файловата система, настройване на ОС).

# OS GUI Shells

- X Window System
	- independent X Window Managers: Blackbox, Fluxbox
	- desktop shells: Enlightenment DR17 (E 17)
	- desktop environments: KDE, GNOME, XFCE, LXDE and others
- Mac OS X The Finder
- Windows NT Windows Shell (Windows Explorer)

### *Какви са всички тези неща?*

*[X Window System](http://en.wikipedia.org/wiki/X_Window_System) [X Window Manager](http://en.wikipedia.org/wiki/X_window_manager) [Desktop environment](http://en.wikipedia.org/wiki/Desktop_environment) [KDE,](http://en.wikipedia.org/wiki/KDE) [GNOME,](http://en.wikipedia.org/wiki/GNOME) [XFCE,](http://en.wikipedia.org/wiki/Xfce) [LXDE,](http://en.wikipedia.org/wiki/Lxde) [Enlightenment,](http://en.wikipedia.org/wiki/Enlightenment_(window_manager)) [Blackbox,](http://en.wikipedia.org/wiki/Blackbox) [Fluxbox](http://en.wikipedia.org/wiki/Fluxbox) [The Finder](http://en.wikipedia.org/wiki/Finder_(software)) [Windows Shell](http://en.wikipedia.org/wiki/Windows_shell)*

# OS CLI Shells

- DOS & MS Windows COMMAND.COM, cmd.exe, 4DOS, 4NT, Windows Power Shell, Windows Recovery Console
- Unix (Unix-like) OS:
	- Thompson Shell
	- Bourne Shell
		- Bourne-Again Shell
		- Korn Shell
		- Almquist Shell
			- Debian Almquist Shell
	- C Shell
		- TENEX C Shell
	- [rc,](http://en.wikipedia.org/wiki/Rc_shell) [Z Shell,](http://en.wikipedia.org/wiki/Z_shell) [Es Shell](http://en.wikipedia.org/wiki/Es_shell) and others

# Thompson Shell

- $\cdot$  Първият shell на първия Unix (1971 година), написан от Ken Thompson
- Изключително прост и има функционалност само на команден интерпретатор, не поддържа scripting (единствената възможност за контролиране на хода на командите е била чрез goto)
- Реализира за пръв път идеята за пренсочване на стандартния вход и стандартния изход в една неделима команда. Малко по-късно реализира и синтаксиса за pipe.
- Първоначалният синтаксис за pipe бил:
	- command1 >command2>

Макар и по-добре описващ действието на конвейера, този синтаксис предизвиквал обърквания със синтаксиса на пренасочванията и затова бил заменен от:

```
command1 ^ command2 и
```
command1 | command2 (което се е запазило и до днес)

• Заради недостатъчната си функционалност през 1979 година е заменен от Bourne Shell в Unix Version 7 и от C Shell в 2BSD

## Bourne Shell

- Още познат просто като sh. Всъщност sh се е наричал изпълнимият файл на Thompson Shell и заради съвместимост и изпълнимият файл на Bourne Shell се нарича така. Създател: Stephen R. Bourne (AT&T Bell Laboratories)
- Освен интерактивен команден интерпретатор, предоставя възможностите на scripting език
- Първият, който реализира конвенцията файлов дескриптор 2 да е запазен за стандартен изход за грешки
- Въвежда заместването на изход на команда (`command`), командиоператори for и case, т.нар. Here Document (низ, към който се пренасочва стандартният вход) и променливи на обкръжението
- Макар и да не е документирано, поддържа опцията за pipe с  $\hat{ }$
- Превръща се в основата за CLI към Unix и Unix-like ОС

## C Shell

- Още познат като csh. Създател: Bill Joy, предназначена за BSD Unix.
- Произлиза от Thompson Shell, синтаксиса има за цел да моделира езика С
- Въвежда job control (възможност дадено *задание [\(job\)](http://en.wikipedia.org/wiki/Job_(software))* да бъде временно прекъснато и подновено по-късно или да бъде преместено във фонов режим). Тази възможност по-късно е добавена и към Bourne Shell.
- Въвежда history substitution (възможността предходни команди да бъдат пуснати отново и да бъдат редактирани). Например !! ще изпълни отново предходната команда.
- Въвежда ~ expansion, alias-и, масиви, математически операции
- Някои от големите разлики с Bourne Shell са използване на ( ) скоби в синтаксиса на командата test в условен оператор (а не [ ]), присвояване на стойност на променлива set  $a = b$  вместо  $a=b$ , endif вместо fi.
- Въпреки нововъведенията, получава критики за scripting възможностите си
- Наследява се от TENEX C Shell (tcsh), който добавя (към основния код) filename completion и др.

## Korn Shell

- Или още ksh. Създател: David Korn (AT&T Bell Laboratories), 1982 година.
- Обратно съвместим с Bourne Shell, реализира и много от възможностите на C Shell
- Версията от 1993 година въвежда асоциативни масиви (maps) и вградена аритметика с плаваща запетая
- Предоставя възможност за редактиране на предходна команда чрез преместване на курсора до нея и натискане на Enter
- Има за цел да спазва POSIX Shell Language Standard
- Удобен за програмиране
- До 2000 година е запазена собственост на АТ&Т, след това кодът става отворен
- [pdksh](http://www.math.mun.ca/~michael/pdksh/) е една от свободните алтернативи, създадена през '90-те години

# Bourne-Again Shell

- Накратко bash. Създател е Brian Fox (1987 година), но от 1990 година за него отговаря Chet Ramey. Разработван е за проекта GNU.
- Обратно съвместим с Bourne Shell, реализира и полезните въведения от csh и ksh. Удовлетворява стандарта POSIX с някои изключения (но може да се конфигурира за стартиране в пълна съвместимост със стандарта).
- Подобрения на функционалността като интерактивен команден интерпретатор включват възможност за редактиране на предходните команди (чрез горна и долна стрелка можете да се движите по предходните команди), възможност за настройване на първичния и вторичния prompt, aliases, job control
- Подобренията във функционалността като език за програмиране включват допълнения във variable expansion, допълнителен синтаксис за дефиниране на функции, индексирани масиви без ограничение в размера, аритметика с цели числа при основа от 2 до 64, множество променливи и опции за по-добър контрол на поведението на shell-а.

### The GNU Project

- Целта му е да създаде цялостна, съвместима с Unix и софтуера му, свободна ОС. GNU е рекурсивно съкращение от "GNU Is Not Unix".
- Началото му е през 1983 година, основател е [Richard Stallman](http://en.wikipedia.org/wiki/Richard_Stallman)
- До 1992 година всички главни компоненети на GNU ОС са готови. Наново са написани основните програми в Unix, включително и командният интерпретатор (bash), като са добавени много допълнителни функционалности. Създаден е лицензът за свободен софтуер [GPL.](http://en.wikipedia.org/wiki/Gpl) Това, което липсва, е ядрото на ОС.
- През 1991 година излизат първите публични версии на ядрото Linux. Създателят му [Linus Torvalds](http://en.wikipedia.org/wiki/Linus_Torvalds) го лицензира под GPL. С това се запълва празнината за напълно функционална свободна ОС. Скоро след това излизат първите [GNU/Linux дистрибуции.](http://en.wikipedia.org/wiki/Linux_distribution)
- Разработката на ядрото на GNU – [GNU Hurd](http://en.wikipedia.org/wiki/Gnu_hurd)  все още продължава. Има и няколко проекта за ОС, използващи това ядро, като найизвестният от тях е [Debian GNU/Hurd.](http://www.debian.org/ports/hurd/)
- Други GNU варианти (т.е. ОС, които ползват софтуерът, но не и ядрото на GNU) освен GNU/Linux дистибуциите, са [Debian GNU/kFreeBSD,](http://www.debian.org/ports/kfreebsd-gnu/) [Debian GNU/NetBSD,](http://www.debian.org/ports/netbsd/) [Gentoo/Alt,](http://www.gentoo.org/proj/en/gentoo-alt/) [Nexenta OS.](http://www.nexenta.org/os)

## Almquist Shell

- Още познат като A Shell и ash. Лек и бърз "клонинг" на Bourne Shell, удовлетворява стандарта POSIX. Създател: Kenneth Almquist, целта е била да замени Bourne Shell в поновите версии на BSD.
- $\cdot$  Не поддържа различните екстри, които има в bash, zsh, tcsh по идеологически причини. Няма редактиране на предходни команди и history.

## **Debian Almquist Shell**

- Накратко dash. Директен наследник на NetBSD версията на ash, пригодена към Linux от Herbert Xu през 1997 година (2002 година е преименуван на dash).
- В Debian и базираните на него ОС замества ash

# Default Shells

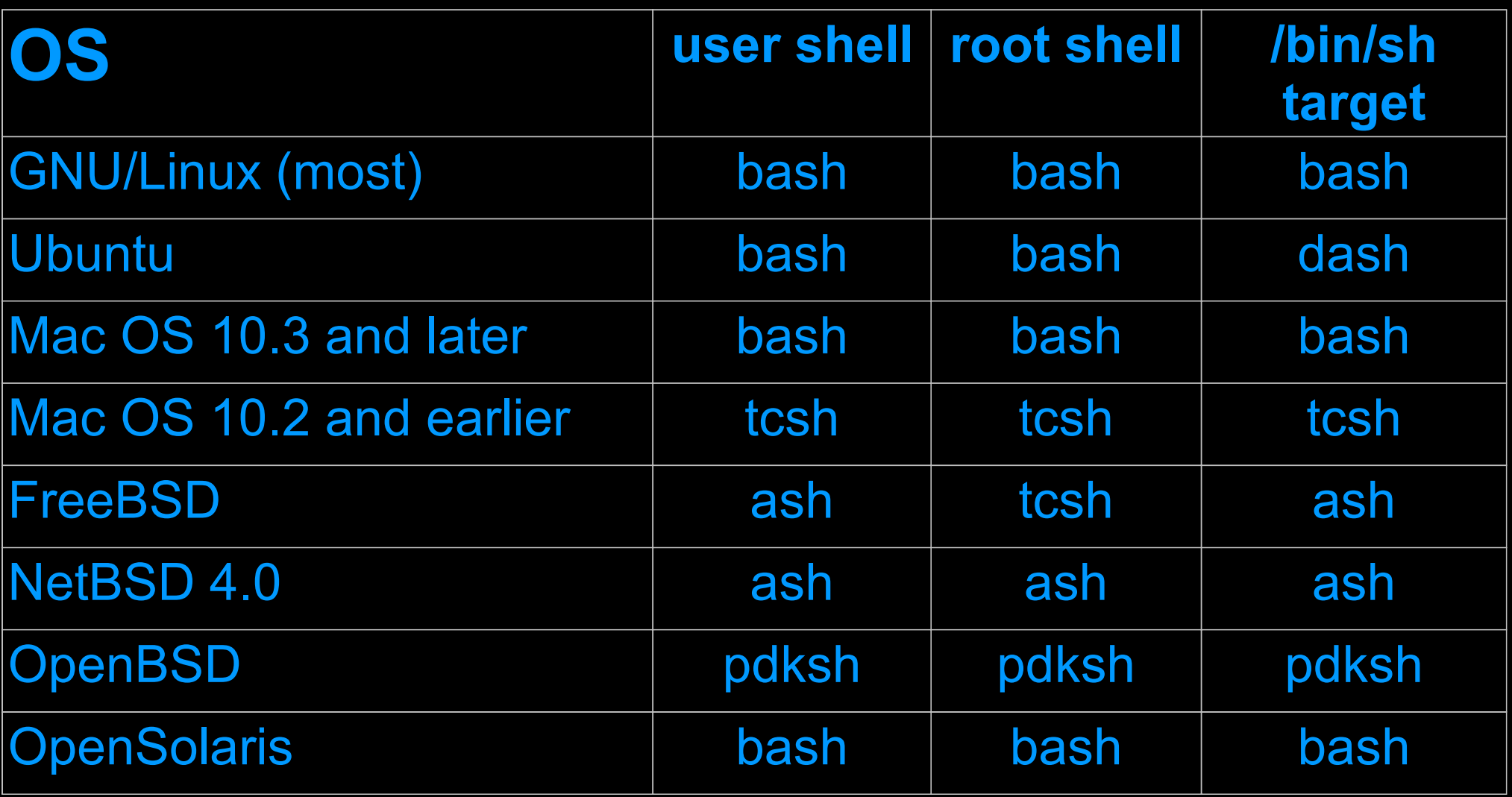

### Вътрешни и външни команди

*Shell-овете изпълняват различни команди. Къде се намира кодът на тези команди?*

Unix shell-овете не са тясно интегрирани с дадена ОС, всеки потребител може да избира своя shell според нуждите и предпочитанията си. Но нужно ли е всеки отделен shell да имплементира за себе си всяка една команда? Разбира се, че не.

Програмата shell обикновено съдържа в кода си малко количество основни (и зависими от нея) команди. Това са т.нар. **вътрешни** (вградени, built-in) команди. Примери за вътрешни команди са:

: . alias cd export read exit,

повечето управляващи команди (оператори) и др.

Останалите команди са написани самостоятелно, имат си свой изпълним файл, който shell-ът пуска. Те се наричат **външни** команди. Не зависят от shell-а, в който ги изпълнявате.

Изпълнимият файл на външна команда можете да намерите с командата: which command

Самият which представлява shell script и е външна команда. Ако той не намери местоположението на изпълнимия файл на дадена команда, това означава или, че тази команда се намира в директория, която не е част от пътя ви за търсене, или не е инсталирана на системата, или е вътрешна.

# Shell Script

Съвременните shell-ове предоставят функционалност на scripting езици. Такива езици не са предназначени за писане на програми "от нищото", а по-скоро за снаждане на различни компоненти в едно цяло. При тях се предполага, че съществува някаква колекция от компоненти (написани на същия или на други езици).

В нашия случай такива компоненти са всички изпълними файлове на програми. Нашата задача е да "режисираме" "сценария", по който да вървят тези програми, за да постигнем търсения резултат.

Както всеки друг scripting език, и тук ние описваме нашия "сценарий" чрез средствата на езика в обикновен текстов файл, който после програмата-shell интерпретира. Т.е. един shell script не представлява нищо повече от изредени една след друга команди в текстов файл.

Защо са нужни такива shell script-ове? Поради същите причини, поради които се пишат програми на кой да е език – за да може да (пре)използваме бързо и лесно кода, а не всеки път, когато ни потрябва някакъв резултат, да пишем ръчно команда след команда.

Shell script-овете още се наричат командни процедури.

### Interactive and Non-Interactive Shell

**Интерактивен** процес-shell чете команди, въведени от потребителя в терминал (или терминален емулатор). Потребителят може да комуникира със shell-а. Някои от свойствата на интерактивния процес-shell са, че при активацията си той чете специални конфигурационни startup файлове, изписва т.нар. prompt (покана за въвеждане на команда) и има активиран job control.

Процес-shell, който изпълнява shell script, е **неинтерактивен** процес-shell, потребителят не може да се намесва в хода на събитията. Разбира се, това не пречи на самия shell script да бъде интерактивен, т.е да поддържа комуникация с потребителя (например да чете потребителски вход).

### Изпълнение на команда от shell-а

#### Първи вариант:

- Проверка дали командата е вътрешна. Ако е така – изпълнява я (като извикване на функция в изходния код)
- Ако командата не е вътрешна, по името й намира файлът й.
- Ако този файл съдържа командна процедура, процесът-shell пренасочва стандартния си вход към файла и чете ред по ред командите и ги изпълнява
- Ако файлът на командата е изпълним файл, създава нов процес, в който се изпълнява. Ако режимът е фонов, процесът-shell изчаква края на изпълнението.

#### Втори вариант:

- Проверка дали командата е вътрешна. Ако е така – изпълнява я (като извикване на функция в изходния код)
- Ако командата не е вътрешна, по името й намира файлът й.
- Ако този файл съдържа командна процедура, процесът-shell създава свой дъщерен процес-shell (sub-shell), чийто стандартен вход се пренасочва към файла. Sub-shell-ът чете ред по ред командите и ги изпълнява.
- Ако файлът на командата е изпълним файл, създава нов процес, в който се изпълнява
- И в **двата** случая, ако режимът е фонов, процесът-shell изчаква края на изпълнението.

### Стартиране на shell script

Изпълнение по 1вия вариант:

source myscript

*(Bourne Shell)*

. myscript

*(по-новите shell-ове)*

Изпълнение по 2рия вариант:

\*sh myscript

*(според shell-ът, с който искаме да го изпълним)*

myscript

*(ако script-ът има shebang)*

- *myscript трябва или да се намира в PATH на потребителя, или да се зададе пътя (относителен, пълен) до него.*
- *изпълнението чрез shebang-а на script-а се извиква все едно script-ът е executable файл. Т.е. oтново той трябва да се намира в PATH или да се зададе пътя до него, като ако е в текущата директория се извиква с* ./myscript

*ЗАДЪЛЖИТЕЛНО в този случай е извикващият script-а да има право за неговото изпълнение (право x).*

*Можете да зададете това право на вашия script:*

chmod a+x myscript

*По този начин могат да се пускат script-тове на почти всеки scripting език.*

## Shebang

- нарича се още hashbang, hashpling или pound bang
- означава комбинацията "#!" в началото на файла (първите 2 байта в него). Ако първият ред започва с тях, той се нарича shebang line.
- използва се в script-ове
- след "#!" на реда стои пълният път до интерпретатора, който изпълнява програмата. Примери:
	- #! /bin/sh
	- #! /bin/bash
	- #! /usr/bin/python
- накрая може да има и опции към интерпретатора: #! /usr/bin/python -u
- shebang редът е предназначен за ОС, не за интерпретатора. В повечето scripting езици # е знак за коментар до края на реда, така че те го пренебрегват
- ако не знаете къде се намира изпълнимият файл на даден интерпретатор, можете да използвате програмата /usr/bin/env в shebang реда:

#### #! /usr/bin/env python

Това би разрешило проблеми с евентуално пускане на вашия script на система, в който изпълнимите файлове се намират на по-различни места.

НО може да имате проблеми, ако искате да зададете и опции към интерпретатора (особено в Linux)

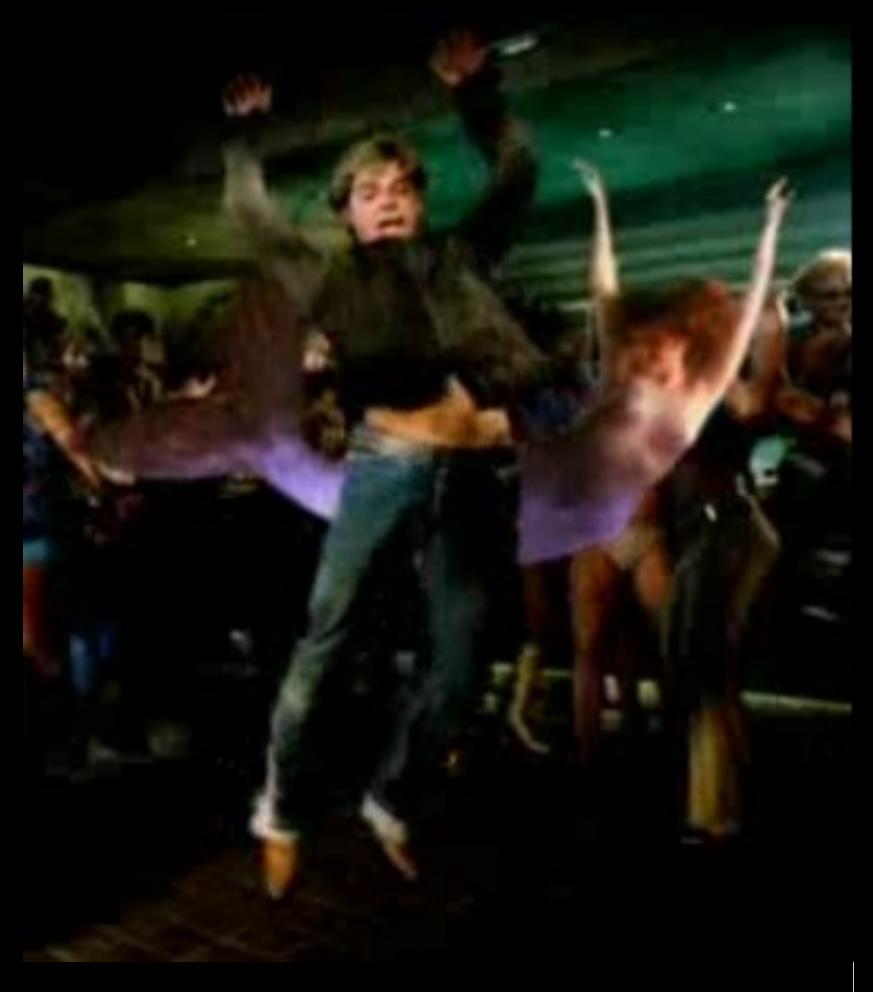

*Ricky Martin – She Bangs*

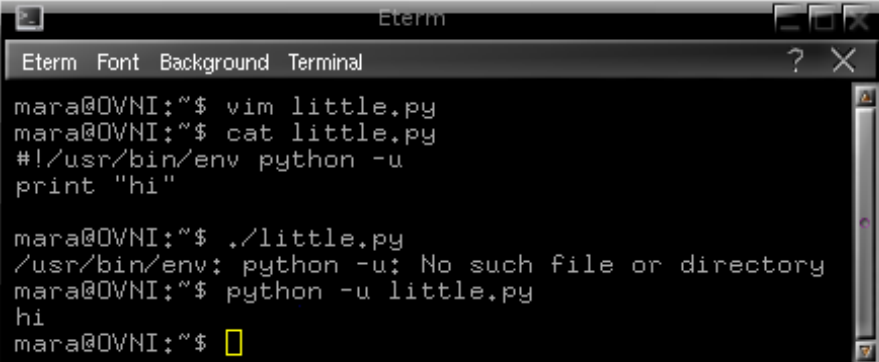

#### Автори: Мария Николова и Деян Дойчев Използвани ресурси:

- Wikipedia
- лекции на гл. ас. Моника Филипова
- Bash Guide for Beginners и други